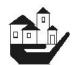

### GOA STATE URBAN DEVELOPMENT AGENCY

# (A GOVERNMENT OF GOA UNDERTAKING)

6<sup>TH</sup> FLOOR, SHRAMASHAKTI BHAVAN, PATTO PLAZA, PANAJI - GOA.

TEL: 2437210 FAX: 2437094.

## TENDER NOTICE (3rd call)

(E-TENDERING MODE ONLY)

File no. 43/3/GSUDA/E-TENDER/02/16-17/298

Dated:-05/05/2016

Goa State Urban Development Agency,(GSUDA) invites Item Rate Tenders on the basis of **online mode** only, from reputed Contractors **Class I A (Bldgs)** registered with the Goa State P.W.D/ Other State P.W.D/ C.P.W.D/ M.E.S & **Contractors of Repute** (C.O.R) for the following work:

| Sr.<br>No | Name of work                                                                                                    | Estimated<br>Cost put to<br>Tender | Earnest<br>Money<br>(Refundable) | Cost of<br>Tender<br>Documents<br>(Non-<br>Refundable) | (Non-               | Time<br>for<br>Completion     |
|-----------|----------------------------------------------------------------------------------------------------|------------------------------------|----------------------------------|--------------------------------------------------------|---------------------|-------------------------------|
| 1         | Construction of commercial building in Sy no:- 367/2A in Cuncolim Municipal Area for Cuncolim Municipal Council. | Rs.8,88,66,250/                    | Mode of Pay Rs.17,77,400/        | Rs.6000/-                                              | ent only  Rs.4000/- | 18months (includin g monsoon) |

### **TENDER SCHEDULE**

- 1. The last date of online application is 12/05/2016 upto 17.00 hrs.
- 2. The last date of online submission of tender is 17/05/2016 upto 17.00 hrs.
- 3. The date & time of **Technical Bid opening** of online tender is **24/05/2016 after 15.30hrs** in the office of the Member Secretary, GSUDA, 6th floor Shramshakti Bhavan, Patto Plaza, Panaji-Goa.
- 4. The date & time of **Financial Bid opening** of online tender is **27/05/2016 after 11.00hrs** in the office of the Member Secretary, GSUDA, 6th floor, Shramshakti Bhavan, Patto Plaza, Panaji-Goa

Please login to see Tender Notice published on website <u>www.etender.goa.gov.in</u> for details Interested Contractors may request for tender documents through the web site <u>www.tenderwizard.com/GOA</u>

The online application should accompany the following documents (Scan and Upload on the e-Tender website):

- 1. Attested copy of PAN Card, TIN,
- 2. Attested copy of Service Tax / Sales Tax/VAT valid registration Certificate.
- 3. Attested copy of work completion certificate
- 4. Mode of Payment towards Cost of the Tender Document, EMD & Tender

Processing Fee: To be paid online through e-payment mode via NEFT/RTGS/OTC/debit card/credit card facility/net banking (Axis bank) with pre-printed challans available on e-tendering website and directly credit the amount to ITG account as generated by challan and upload the scanned copy of NEFT/RTGS/OTC/debit card/credit card / net banking (Axis bank) challan along with the bid.

- 5. Contractors of repute and contractors registered with other state PWD/CPWD/MES wherein specific category of registration is not mentioned in certificate shall satisfy following eligibility Criteria:
  - (i) Should have satisfactorily completed at least **one similar work** of above nature costing not less than **Rs. 7.10 Crores** or **two similar works** of above nature not less than **Rs. 5.35 Crores** or **three similar works** of above nature not less than **Rs. 3.55 Crores** in Government/Autonomous Bodies/ Public Sector Undertakings during the last five years.
  - (ii) Average annual financial turnover of at least **Rs. 2.65 Crores** during the last three years ending 31st March 2015. The same has to be certified by a certified Charter Accountant.

#### **INSTRUCTIONS TO CONTRACTORS**

- 6. The intending bidder must read the terms and conditions of CPWD-6 carefully. He should only submit his bid if he considers himself eligible and he is in possession of all the documents required.
- 7. Information and Instructions for bidders posted on website shall form part of bid document.
- 8. The bid document consisting of plans, specifications, the schedule of quantity of various types of items to be executed and the set of terms and conditions of the contract to be complied with and other necessary documents can be seen and downloaded from website <a href="https://www.tenderwizard.com/goa">https://www.tenderwizard.com/goa</a>.
- 9. Those bidders not registered on the website mentioned above, are required to get registered beforehand. If needed they can be imparted training on online bidding process as per details available on the website.
- 10. The intending bidder must have / obtain a valid Class-III digital signature to submit the bid.
- 11. On opening date, the contractor can login and see the bid opening process. After opening of bids he will receive the competitor bid sheets.
- 12. Bidder must ensure to quote rate of each item. The column meant for quoting rate in figures appears in sky blue colour (Rupees in words will be automatically taken).
- 13. In addition to this, while selecting any of the cells a warning appears that if any cell is left blank the same shall be treated as "0". Therefore, if any cell is left blank and no rate is quoted by the bidder, rate of such item shall be treated as "0" (ZERO) & will be treated as incomplete tender & will be rejected outright. Also name of the bidder should be entered in respective cell

Incomplete uploading of any documents shall be summarily rejected and right to reject any or all the tenders including the lowest without assigning any reason thereof is reserved.

Sd/(Elvis Gomes)

Member Secretary, GSUDA